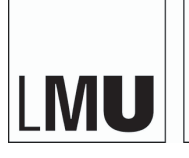

LUDWIG-MAXIMILIANS-UNIVERSITÄT MÜNCHEN

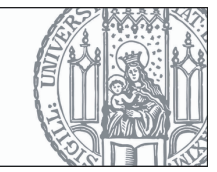

**Übungsaufgabe 5** Einzelarbeit Abgabe: 30.05.2018, 9:00

## **Keystroke-Level-Model**

In der Vorlesung haben Sie das Keystroke-Level-Model (KLM) kennen gelernt. Es erlaubt vorherzusagen, wie lange ein Experte für die Bearbeitung einer Aufgabe mit einem interaktiven Computersystem benötigt.

Ihre Aufgabe ist es, ein Formular zu entwickeln das folgende fiktive Nutzerdaten erfasst:

- Anrede
- Vorname
- Nachname
- Geburtsdatum
- Höchster Schulabschluss (keine Angabe, ohne Schulabschluss, Hauptschulabschluss, Realschulabschluss, Hochschulreife)
- Jahr des Schulabschlusses
- Anzahl der Geschwister
- Lieblingssportart (Auswahl von 10 Sportarten)
- Lieblingsfarbe
- Wohnort (Strasse, Hausnummer, PLZ und Ort)
- eMail Adresse

Implementieren Sie drei verschiedene Formulare, die jeweils unterschiedliche Eingabemodalitäten verwenden. Hierfür können Sie folgende Eingabefelder verwenden:

- Textfeld
- Kalendersteuerelement (Datepicker)
- Dropdown-Liste
- Optionsfeld (Radio button)
- Markierungsfeld (Checkbox)

Verwenden Sie zusätzlich mindestens zwei Eingabefelder, die nicht in der Liste aufgeführt sind.

Bestimmen Sie für jedes der drei Formulare die gesamte Zeit zum Ausfüllen des Formulars mittels KLM und vergleichen Sie diese (max. 100 Wörter). Bitte entnehmen sie die Zeiten für die Operatoren des KLM Models aus der Arbeit von Jeff Sauro - Estimating Productivity: Composite Operators for Keystroke Level Modeling (verfügbar in UniWorX).

Implementieren Sie einen Zeitmesser, sodass die Zeit von Beginn bis zum Absenden der Daten gemessen wird. Gerne können Sie hierfür auf die Timer-Funktion aus der ersten Übung zurückgreifen. Führen Sie einen Test mit mindestens fünf Personen<sup>[1](#page-1-0)</sup> durch und bestimmen Sie die notwendige Zeit zum Ausfüllen des Formulars. Vergleichen Sie die gemessene Zeit mit der durch KLM vorhergesagten Zeit. Diskutieren und beurteilen Sie Ihre Ergebnisse (max. 150 Wörter). An welchen Stellen können Sie Ihr Formular verbessern, z.B. durch die Überprüfung auf Eingabefehler. Geben Sie konkrete Beispiele (max. 50 Wörter).

## **Abgabe**

Die Abgabe erfolgt über den UniWorX Kurs. Bitte laden Sie dort ein pdf Dokument mit Ihrer Auswertung sowie Screenshot der Formulare hoch. Sollten Sie keinen Zugriff auf UniWorX haben, können Sie alternativ die Abgabe per Mail an mmi1@um.ifi.lmu.de einreichen.

## **Punktevergabe**

Bei erfolgreicher Bearbeitung dieser Abgabe erhalten Sie bis zu 3 Bonuspunkte, welche auf die Klausur angerechnet werden können. Bewertungsgrundlage ist Ihre hochgeladene Abgabe.

<span id="page-1-0"></span><sup>1</sup>Verwenden Sie fikitive Daten, die sich die Versuchsperson aber vorher überlegt hat!